### **Hacking Your DNS Infrastructure for Security and Counter Intelligence**

**Scott Janik, CISSP, GREM Cyber Security Engineer**

TERNATIONAL, INC.

#### **A Gross Oversimplification of How Traditional DNS Works**

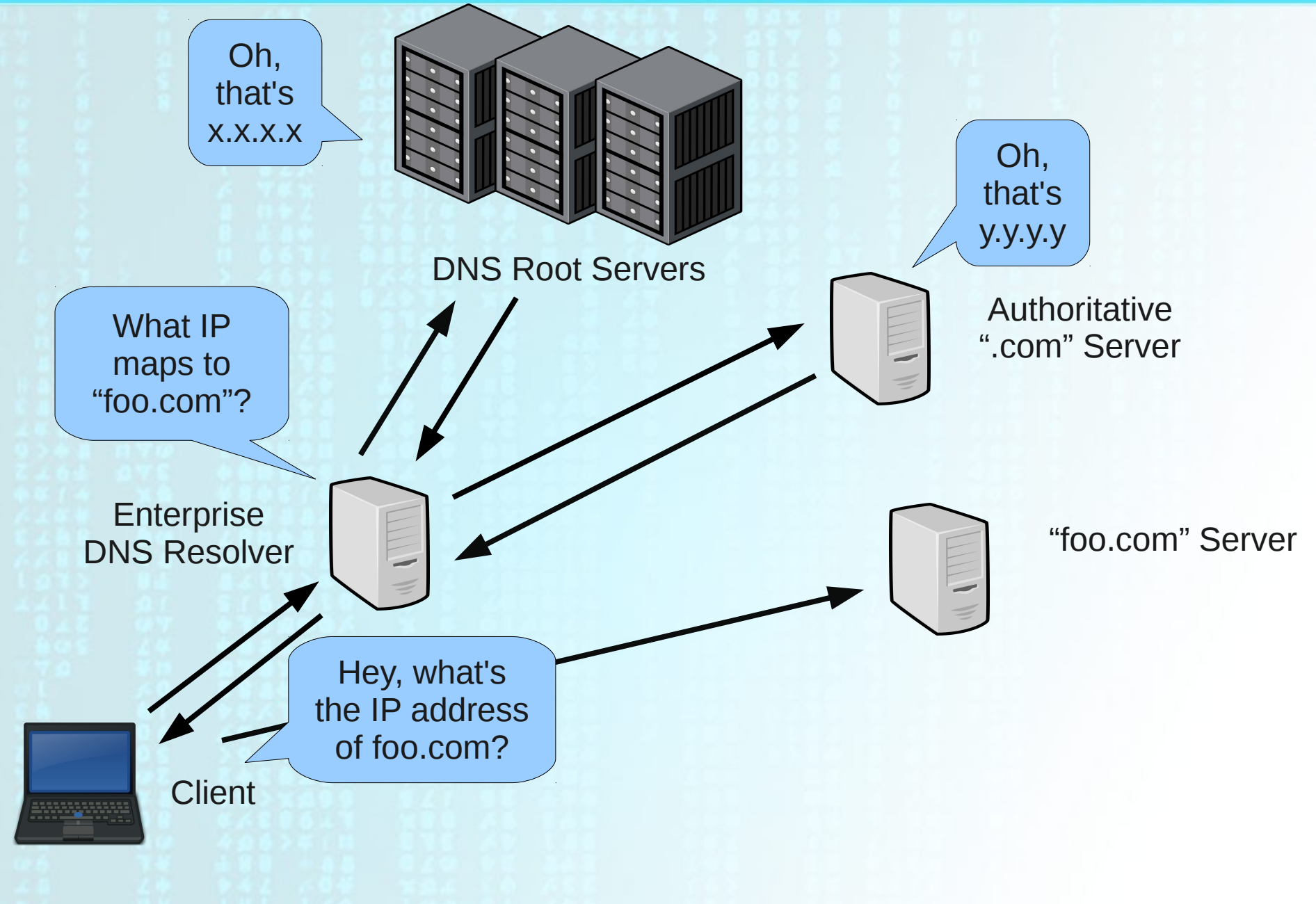

## **Intrusion Kill Chain**

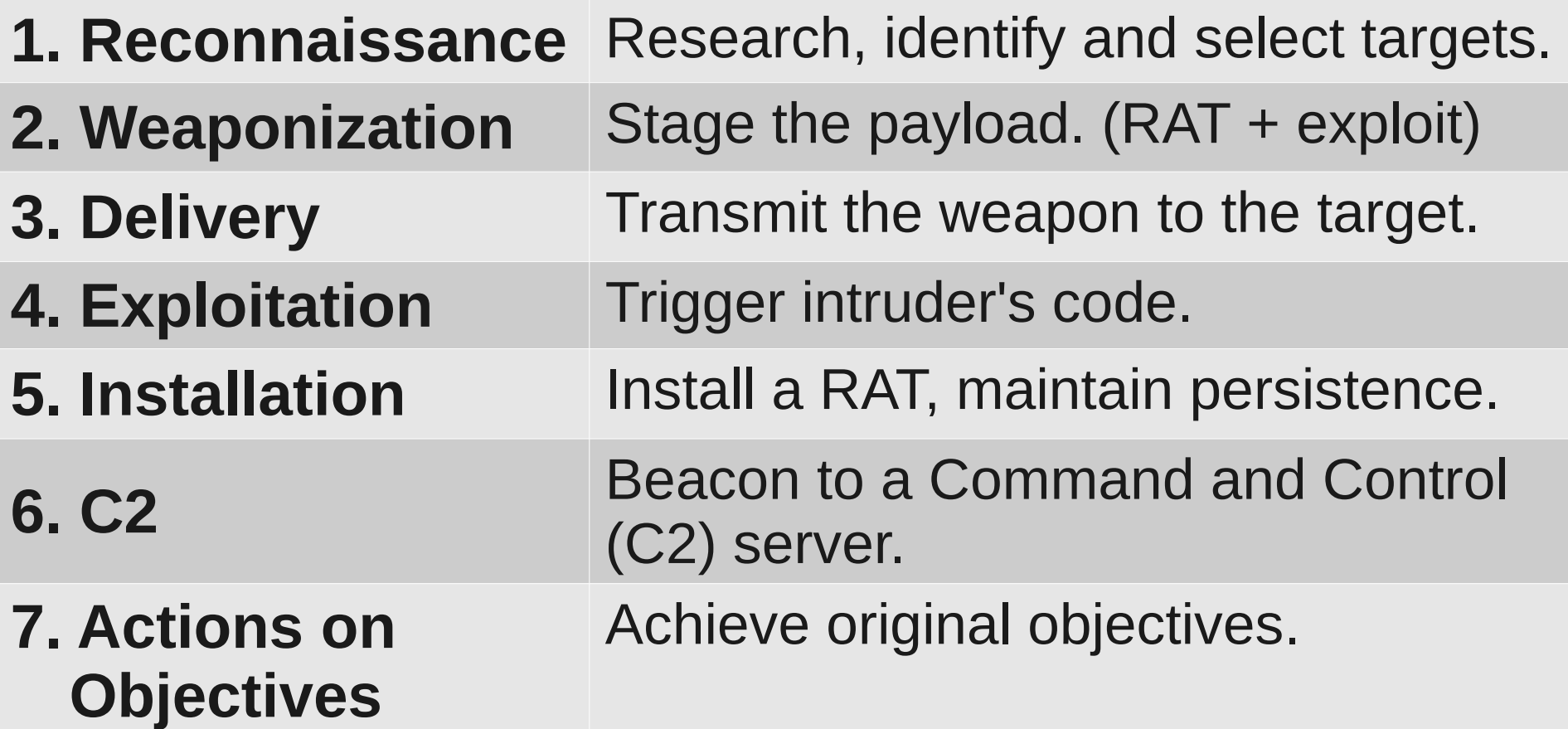

E. M. Hutchins, M. J. Cloppert, and R. M. Amin. Intelligence-Driven Computer Network Defense Informed by Analysis of Adversary Campaigns and Intrusion Kill Chains, March 2011. URL http://papers.rohanamin.com/wpcontent/uploads/papers.rohanamin.com/2011/08/iciw2011.pdf

## **Courses of Action Matrix**

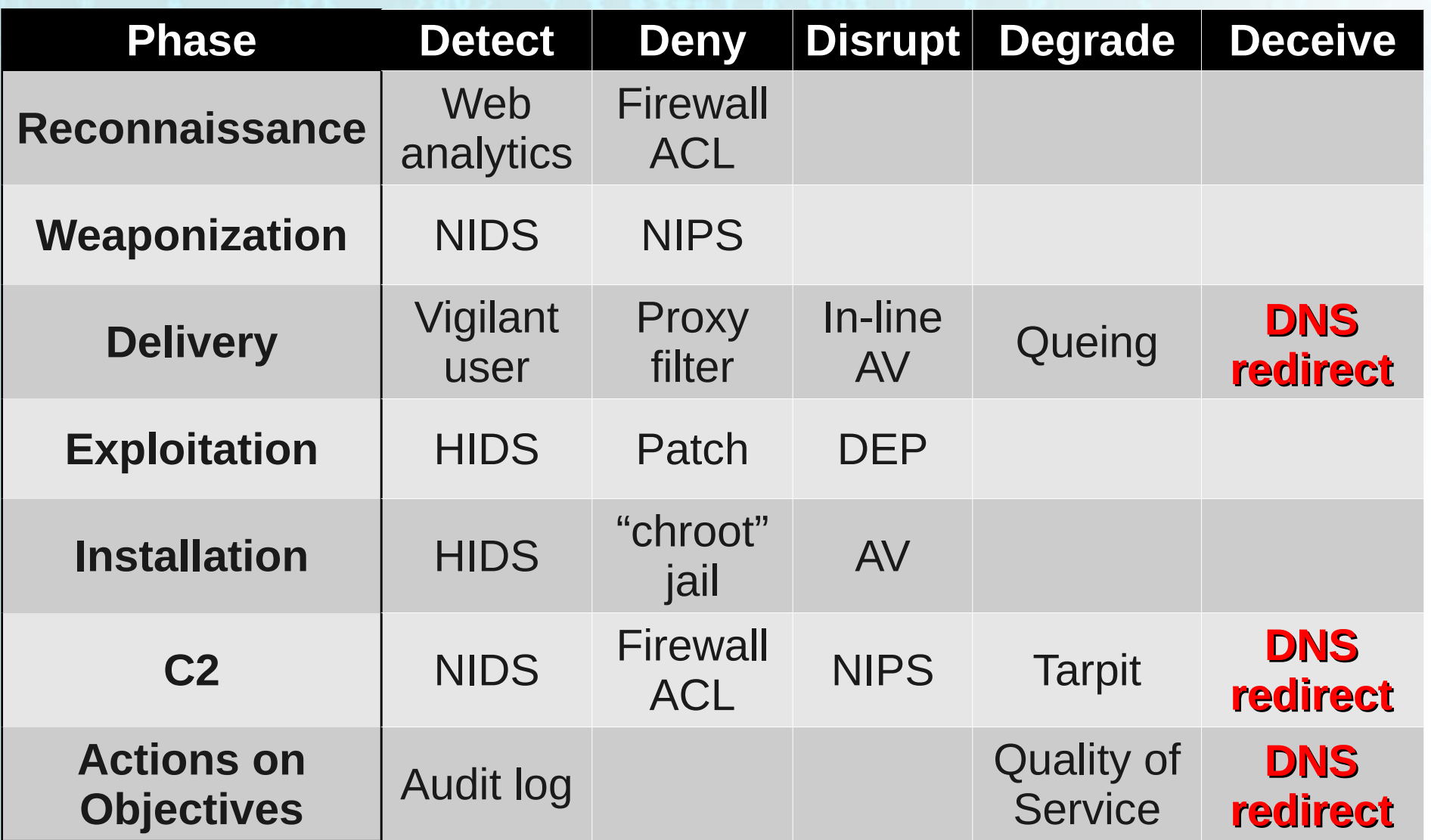

E. M. Hutchins, M. J. Cloppert, and R. M. Amin. Intelligence-Driven Computer Network Defense Informed by Analysis of Adversary Campaigns and Intrusion Kill Chains, March 2011. URL http://papers.rohanamin.com/wpcontent/uploads/papers.rohanamin.com/2011/08/iciw2011.pdf

# **DNS Is Commonly Used… for Evil**

- **Malware** utilizes DNS:
	- Trojan. Win32. Alureon
	- Trojan-Downloader.Win32.FraudLoad
	- Trojan.Win32.FakeAlert
	- Blackhole Exploit Kit
	- many others...

#### ● **Botnets** utilize DNS

- DNSChanger
- Kraken
- Aurora
- Fast-flux networks and many others...
- **APT** actors utilize DNS

## **DNS Blacklist Defense**

*"Allowing everything except badguy.com."*

Blacklisting is a commonly used method for preventing communication with undesirable domains.

- Spamhaus
- MalwareDomainList
- Bleeding Snort DNS Blackhole
- and many others

## **DNS Blacklist Defense**

*"Allowing everything except badguy.com."*

#### **Pros:**

- Response can be very customized to the threat.
- Compared to whitelisting, it's profoundly more easy to administer.

#### **Cons:**

- Overly broad (i.e., You don't know what you're missing.)
- Reactive
- Easily bypassed on subsequent attempts

## **Traditional DNS Blacklisting**

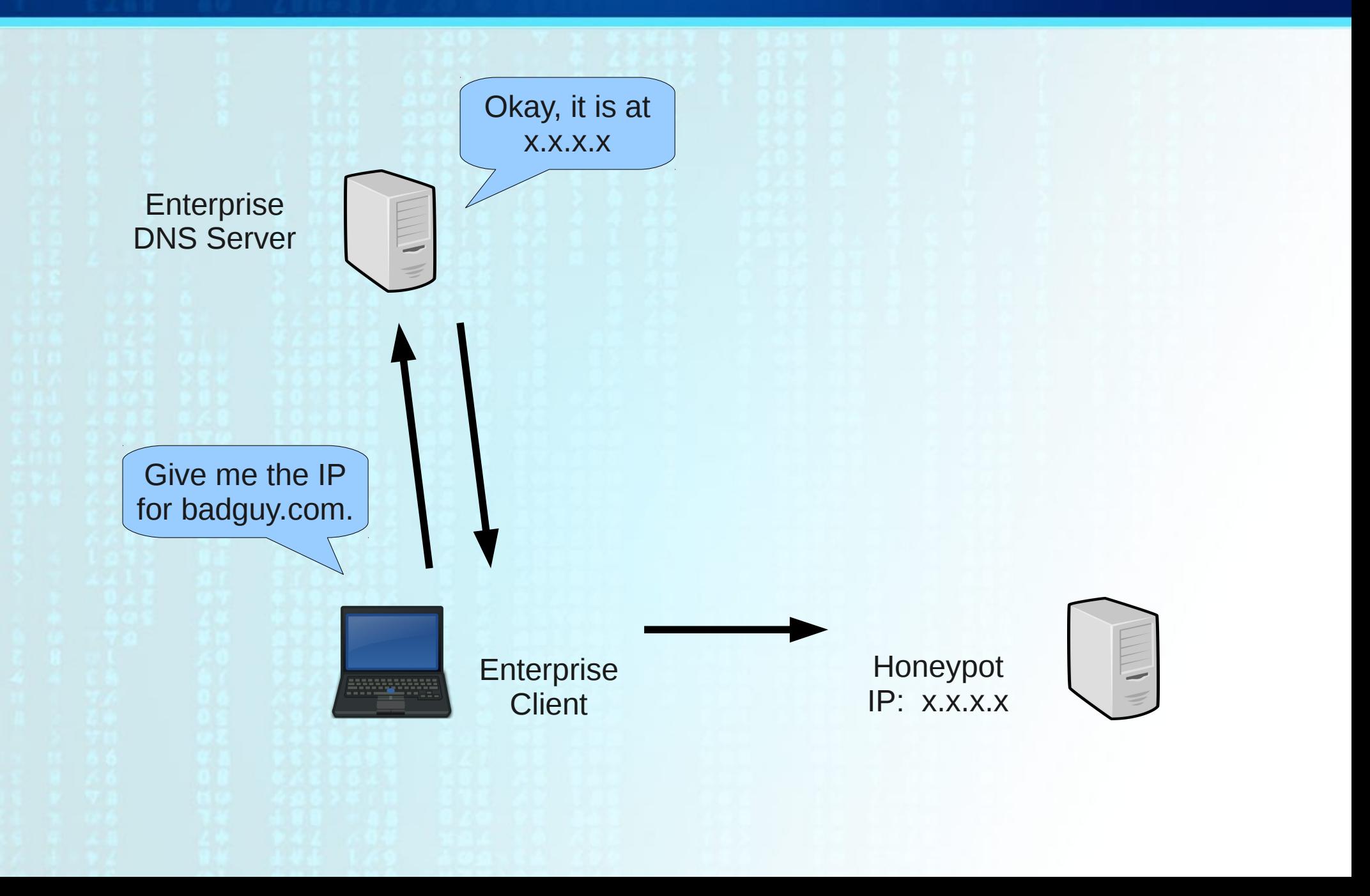

## **DNS Blacklisting**

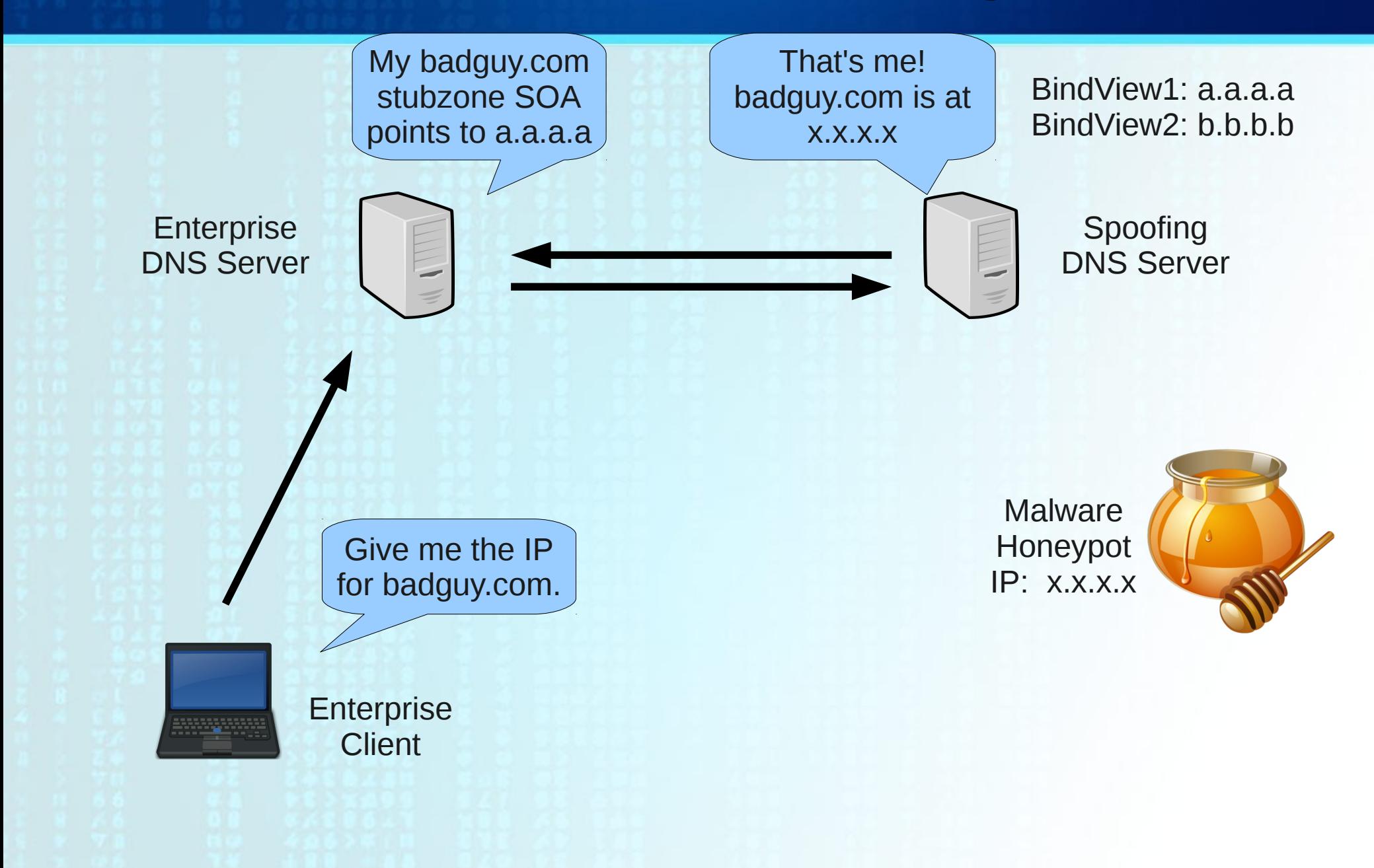

## **DNS Blacklisting**

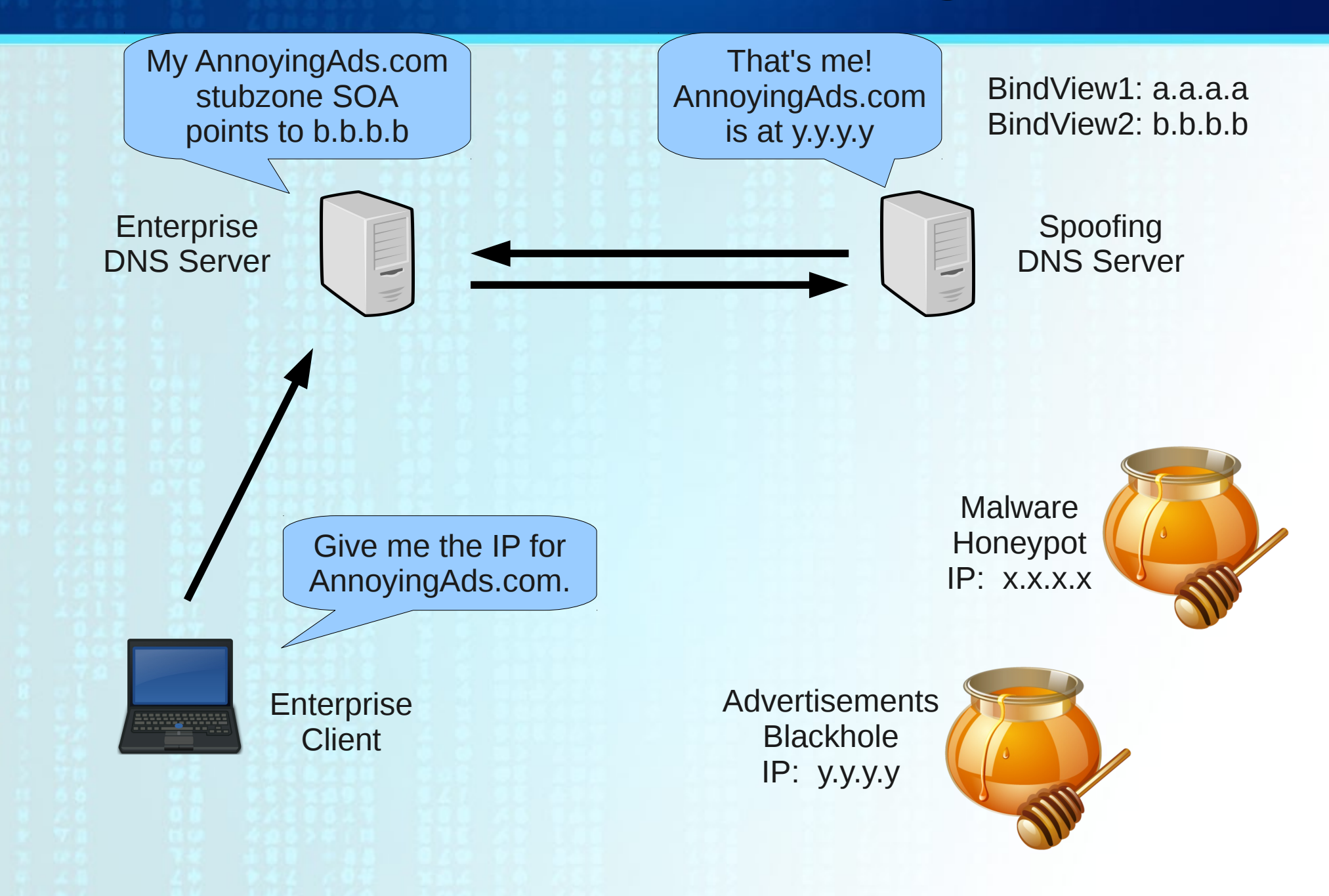

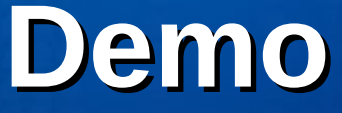

#### Blacklisting in BIND 9 using BIND views

## **DNS Whitelist Defense**

*"Blocking everything except goodguy.com."*

#### **Pros:**

- Proactive
- Generally more secure than blacklisting
- Can protect against unknown threats

#### **Cons:**

- Prevents liberal access to the largest source of information ever available to humankind
- Can be a nightmare to implement and manage

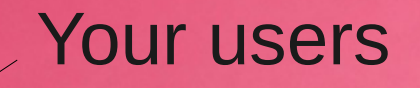

#### **OMG! I \*LOVE\* whitelist-only!**

## **Why Not Both?**

• Well, how do we split it up? There must be a sizable chunk of Internet DNS infrastructure that can be easily segregated into a whitelistonly group.

• The threat must be significant enough to justify the cost of whitelisting.

• We would need to reduce administrative effort (read "cost") as much as possible.

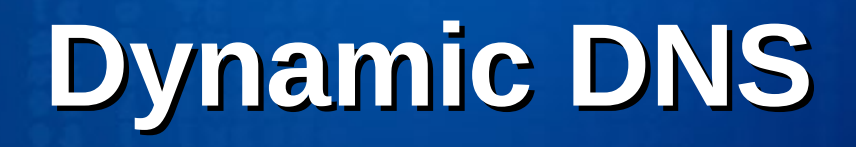

- A service used to maintain a static DNS name for a host with an IP that is not permanent.
- Useful for home users who want to remotely connect to their home network.
- A cheap alternative for organizations that don't want to pay for managed or self-maintained DNS.

# **Dynamic DNS**

- Very useful for attackers:
	- Bypasses firewall blocks
	- Slow response time from registrars
	- Cost-effective (free)
	- Anonymous
	- Fast
	- Most of the advanced intrusion sets I've responded to use dynamic DNS, and it is used at multiple stages in the kill chain (attack, command & control, exfiltration).

### **Whitelist-Only DDNS**

By requiring a legitimately registered domain, we gain some security:

- Registrars (usually) require more stringent authentication.
- Some responsibility falls on the actual owner of the domain.
- We'd rather have the attackers invest (at least some) financial resource.

#### **Taking Control of DDNS**

1.Steal authority inside your organization for select DDNS providers, those that offer free and anonymous registration (like DynDNS, No IP, afraid.org, etc.) and blacklist them.

DynDNS - \*.dynamicnameservices.com (**NOT** \*.dyndns.com)

### **Whitelisting Considerations**

- Requires a method for automatically updating zone records (perhaps based on the records' TTLs).
- Automatic whitelisting subdomains of whitelisted domains.
- Maintaining Reverse DNS zones for whitelisted domains (for mail servers).
- Flushing the zones' cache on your organizations caching name servers.

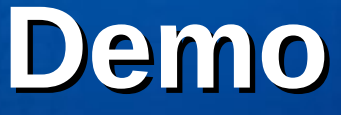

2.Whitelist legitimate DDNS customer domains.

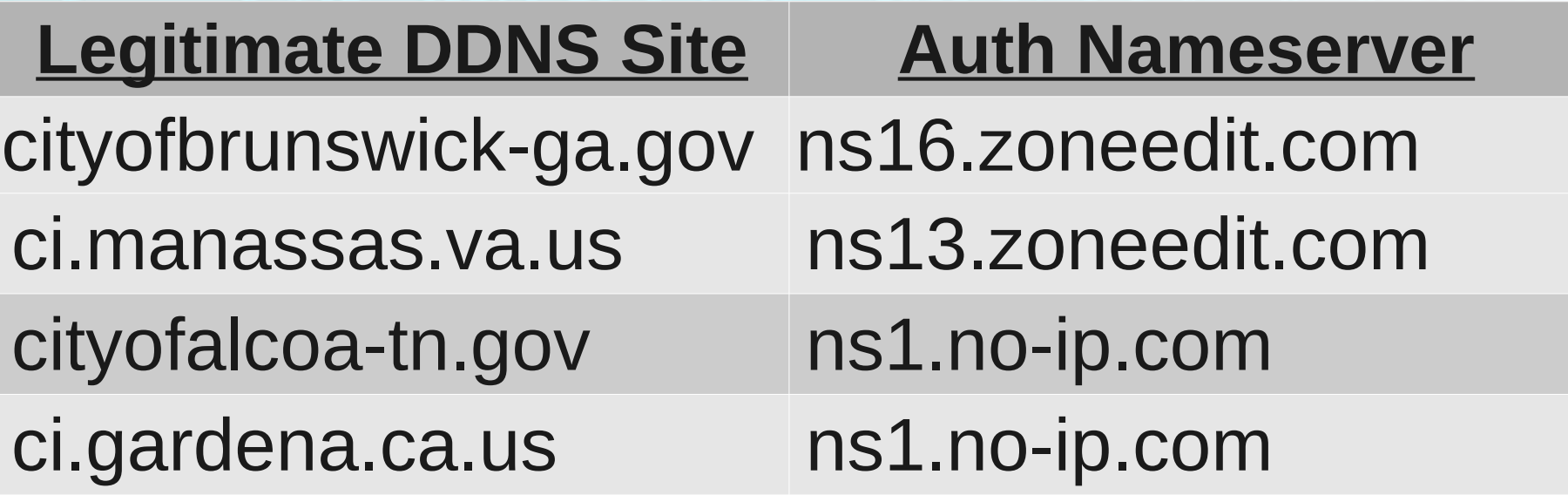

#### **DDNS Blacklist Effectiveness**

• ~20% of witnessed APT C2 domains are free & anonymous DDNS registered domains.

• ~50% of witnessed APT attacks use DDNS. (The sets that we see reuse DDNS domains frequently.)

## **What Could Possibly Go Wrong?**

- Too many requests to keep up with in large organizations
- Privacy in requesting a whitelist entry (sites related to specific gender or medical issues, family/personal resources online, etc)
- What if it all "breaks"?
- DNS setups in the real world are not always "correct" (e.g. lame responses) and may require manually administering a zone.

## **Cool, What's Next?**

- Automate improvements:
	- Cron some daily pulls (simple text) from ZeusTracker, Malware Domain Blocklist, etc.
	- Set up user-submission web page on "honeypot" for easy whitelisting.
- Glean intelligence:
	- Set up basic services on the honeypot to receive and alert on incoming connections.
	- Further script listeners on the honeypot to instigate malware infections.

## **Dynamically Loadable Zones**

- Allows users to store zone data in a variety of databases
- Many benefits to off-box zone administration:
	- Saves space in RAM
	- Reduces zone parsing at startup
	- No need to reload zones after changes
	- Reduces reliance on scripting (e.g., rndc). Possibility of running transaction scripts to retrieve RR resolution in near real-time?

Stichting NLnet, Netherlands. BIND DLZ, 2002. URL http://bind-dlz.sourceforge.net/